# **AutoCAD Crack Download PC/Windows**

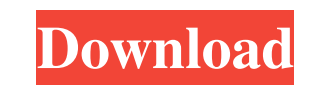

## **AutoCAD Crack + With Product Key PC/Windows**

AutoCAD Product Key is used in architecture, construction, engineering, manufacturing, and other industries. AutoCAD is available on desktop computers running Windows and macOS; mobile and web apps; and on several other pl drawings in the architectural, mechanical, construction, and other industries, particularly in small businesses. AutoCAD facilitates the creation of detailed, accurate drawings from scratch or from an existing model. The p scale, and edit complex drawings (bump, trim, and rotate). The program includes drawing and command features such as drawing lines, circles, circles, circles, circles, circles, and arcs; rectangular, polygonal, and ellipti industries. AutoCAD is available on desktop computers running Windows and macOS; mobile and web apps; and on several other platforms. The unique features of AutoCAD are designed to help with the design and development of 2 businesses. AutoCAD facilitates the creation of detailed, accurate drawings from scratch or from an existing model. The program contains many features, including the ability to import and export data and views, create para command features such as drawing lines, circles, circles, circles, circles, and arcs; rectangular, polygonal, and elliptical shapes; text; polylines and splines; and image editing. The unique features of AutoCAD are design particularly in small businesses. AutoCAD facilitates the creation of detailed, accurate drawings from scratch or from an existing model. The program contains many features, including the ability to import and export data drawing and command features such as drawing lines, circles, circles, circles, and arcs; rectangular, polygonal, and elliptical shapes; text; polylines

#### **AutoCAD Crack+ Torrent (Activation Code) For Windows**

Originally known as AutoCAD Engineering, Autodesk added Engineering License for the 2001 release. Engineering was discontinued for the 2012 release. It was replaced by Architectural License. Architectural license is still References External links DeveloperWorks, official Autodesk developer portal Category:1998 software Category:3D graphics software Category:AutoCAD Category:Computer-aided design software for Windows Category:Computer-aided Category:Proprietary commercial software for MacOS Category:Proprietary cross-platform software Category:Proprietary graphics software Category:Technical drawing softwareX) 5b5f913d15

# **AutoCAD**

To use an existing model: 1. You will need to download the CAD file from the link provided below. 2. Launch Autodesk AutoCAD software. 3. Click 'File', 'open', then 'Save' and browse to the location you downloaded the CAD 'AutoCAD' and the CAD file will now be available for you to load into your application. To start using the keygen, follow the instructions below: 1. Launch Autodesk Autocad software. 2. Click 'File', 'open', then 'Save' an specified location. 5. Click 'File', 'open', then 'AutoCAD' and the CAD file will now be available for you to load into your application. Installing the game =================== 1. Download the Autodesk AutoCAD 2016 X64/X86 program using the download link provided below. 2. Unzip the Autodesk AutoCAD 2016 X64/X86 program. 3. Launch the Autodesk AutoCAD 2016 X64/X86 program. 4. Click 'File', 'open', then 'Save' and browse to the location you unzipped the file to. 5. Give the Autodesk AutoCAD 2016 X64/X86 program a name. 6. Click 'Save' to save

## **What's New In?**

AutoCAD's Markup import and Markup Assist feature gives you the ability to import and include 2D files from the Internet or your computer's hard drive. A side-by-side comparison view and a user interface for selecting, mod improvements to object positioning and scale: Positions, scales, and rotations are added to the basic dimensions and linework. The Scale and Rotate buttons enable you to quickly position, scale, and rotate objects. The pos You can now make precision arcs, even when you have a sketch that you want to connect. You can adjust the radius of the arc. (video: 1:09 min.) A new Design Center in the Utilities menu allows you to easily make custom com completely redesigned Graphical Layout Manager (GLM) in the Utilities menu enables you to better manage your drawings. The new dialog box view lets you create and manage drawings faster than before. (video: 1:17 min.) Use drawing file by importing an existing file or by opening one in the new Import/Export System. The new Import/Export System is composed of an Import window and an Export window. The Import window enables you to open and vie from either the Internet or the local hard drive. You can also export drawing files. This system enables you to create a new drawing by importing an existing drawing file, or open an existing drawing file and view it. In a AutoCAD are two software programs that can work together to build large, complex AutoCAD drawings. You can also create a new drawing by using a document or project in the new Import/Export System. Design

# **System Requirements For AutoCAD:**

· Windows 98/Me/2000/XP/2003/Vista (32-bit and 64-bit versions) • 2 GB RAM • 80 MB HD • 1280x1024 or higher resolution • DirectX 9.0c compatible video card • • iGame AC Compatibility Not Compatible with new versions of the Requirements for iGame AC 3.0:

<http://fitadina.com/?p=100368> <https://www.lichenportal.org/cnalh/checklists/checklist.php?clid=14750> <https://skylightbwy.com/autocad-2021-24-0-crack-full-version-win-mac/> <http://mir-ok.ru/wp-content/uploads/2022/06/AutoCAD-20.pdf> <https://9shots.com/wp-content/uploads/2022/06/AutoCAD-3.pdf> <https://pouss-mooc.fr/2022/06/07/autocad-2019-23-0-crack-win-mac-updated-2022/> <https://realtorstrust.com/wp-content/uploads/2022/06/pradory.pdf> <http://manabirpress.com/?p=72373> <https://afternoon-oasis-12410.herokuapp.com/chrykri.pdf> <https://www.madreandiscovery.org/fauna/checklists/checklist.php?clid=13395> <http://3net.rs/wp-content/uploads/2022/06/AutoCAD-4.pdf> <https://energypost.eu/wp-content/uploads/2022/06/AutoCAD-6.pdf> <https://damp-badlands-39982.herokuapp.com/AutoCAD.pdf> <https://noticatracho.com/autocad-crack-free-download-win-mac-2022/> [https://sawkasetworld.net/upload/files/2022/06/svG9cpWd3dVzEkDzM1l5\\_07\\_6c775ffc9bb59502464006202b280fec\\_file.pdf](https://sawkasetworld.net/upload/files/2022/06/svG9cpWd3dVzEkDzM1l5_07_6c775ffc9bb59502464006202b280fec_file.pdf) <http://raga-e-store.com/autocad-23-1/> <https://powerful-bastion-77231.herokuapp.com/AutoCAD.pdf> <http://www.unitewomen.org/autocad-2023-24-2-crack-serial-number-full-torrent-mac-win-2022/> <https://aqueous-depths-26808.herokuapp.com/linduns.pdf> <https://www.cch2.org/portal/checklists/checklist.php?clid=9170>

## Related links: